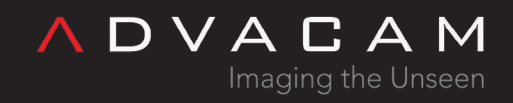

# C-sharp windows example

Online version: [https://wiki.advacam.cz/wiki/C-sharp\\_windows\\_example](https://wiki.advacam.cz/wiki/C-sharp_windows_example)

advacam.com

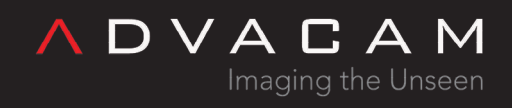

## Contents

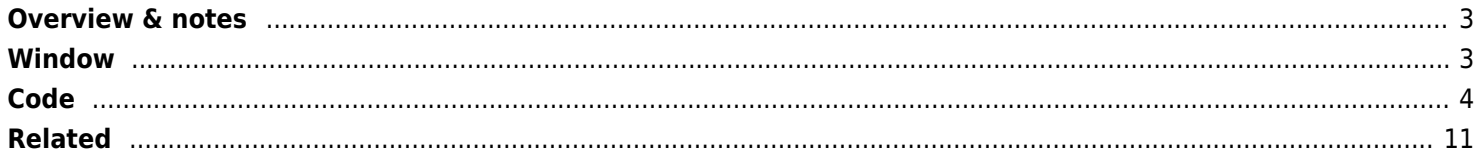

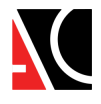

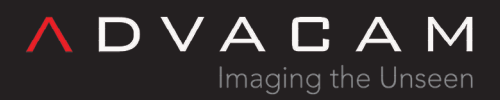

#### <span id="page-2-0"></span>Overview & notes

This is C# example of the Windows program with list devices, simple measurement and view of the output data. Timepix3 only.

Notes:

- Use the release/64 bit configuration
- The working directory is directory with the exe file. Typically project\bin\Release. Copy pixet.ini and other auxilliary files here.
- In the MS Visual studio 2019, project first not working. You must click Properties, change .NET version to old, save it, change .NET version back to actual and save. Now project can work.

#### <span id="page-2-1"></span>Window

Create window with components:

- 1. lstMsg Listbox for messages
- 2. lstDevs Listbox for devices list
- 3. btnInit Button for init the Pixet core
- 4. btnClearMsg Button for clear lstMsg
- 5. btnExit Button for exit the Pixet Core
- 6. pbFrame1 Picturebox for first output subframe, sixe equal 256x256 inside, Border Fixed3D
- 7. pbFrame2 Picturebox for second output subframe, sixe equal 256x256 inside, Border Fixed3D
- 8. txtMeasTime Textbox for measure time input, default text "1"
- 9. rbOPM0 Radiobutton for operation mode 0
- 10. rbOPM2 Radiobutton for operation mode 2
- 11. checkLogView Checkbox to enable logaritmized view
- 12. checkColView Checkbox to enable colorized view
- 13. btnMeasSinTpx3 Button to run the pxcMeasureSingleFrameTpx3 example measuring
- 14. labImgInfo Label for informations about measured images

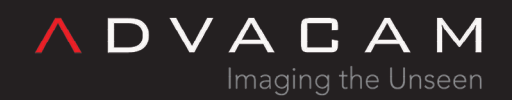

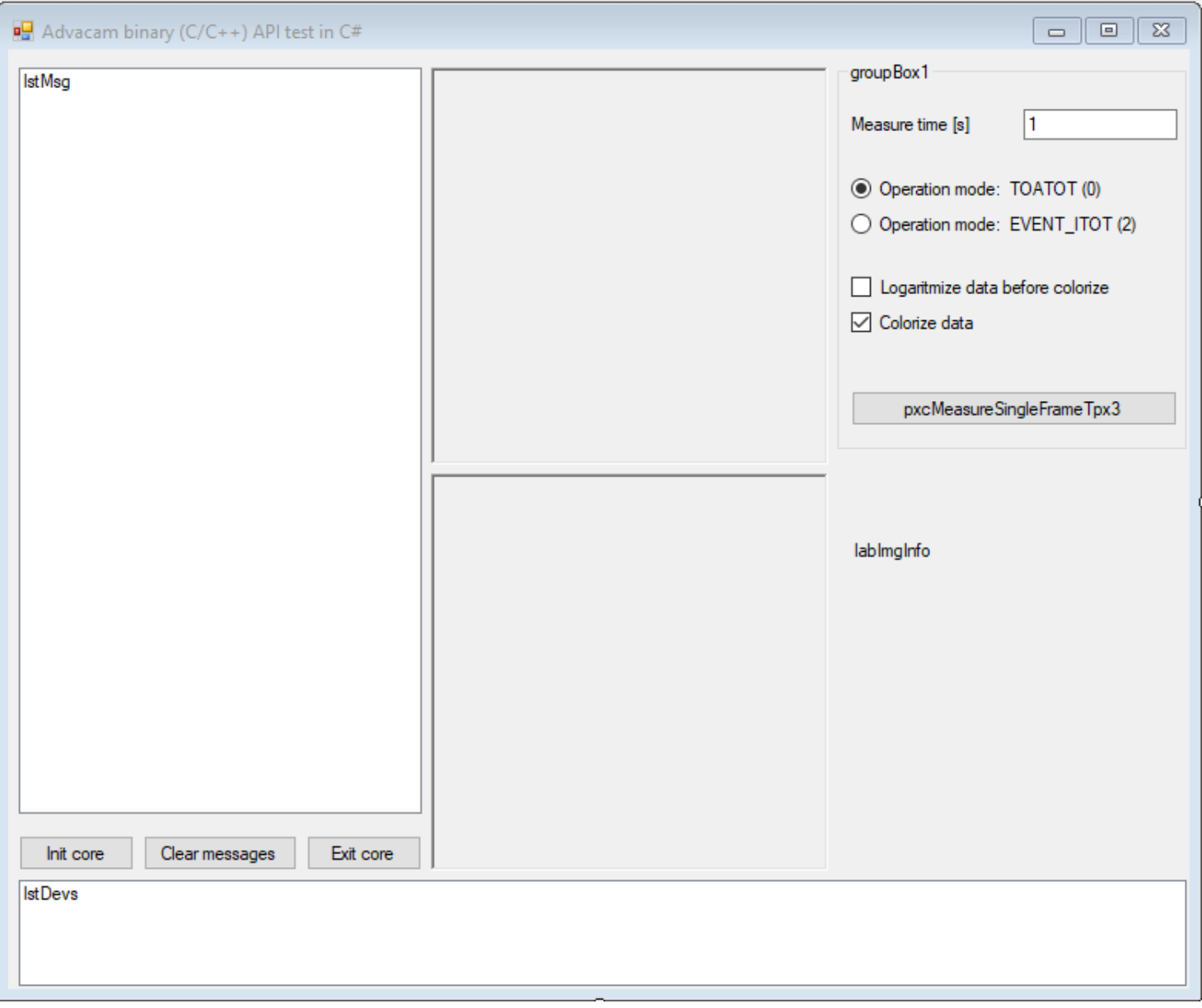

C-sharp windows example - window edit screenshot

## <span id="page-3-0"></span>Code

```
using System;
using System.Drawing;
using System.Linq;
using System.Text;
using System.Windows.Forms;
using System.Runtime.InteropServices;
```

```
namespace WindowsFormsApp1 {
```
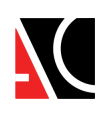

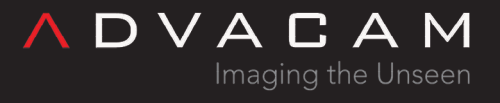

public partial class Form1 : Form {

 [DllImport("pxcore.dll", CallingConvention = CallingConvention.Cdecl)] public static extern int pxcInitialize(Int32 a, UInt64 b);

 [DllImport("pxcore.dll", CallingConvention = CallingConvention.Cdecl)] public static extern int pxcExit();

 [DllImport("pxcore.dll", CallingConvention = CallingConvention.Cdecl)] public static extern int pxcGetDevicesCount();

 [DllImport("pxcore.dll", CallingConvention = CallingConvention.Cdecl)] public static extern int pxcGetDeviceChipID(UInt32 deviceIndex, UInt32 chipIndex, StringBuilder chipIDBuffer, UInt32 size);

 [DllImport("pxcore.dll", CallingConvention = CallingConvention.Cdecl)] public static extern int pxcGetDeviceName(UInt32 deviceIndex, StringBuilder nameBuffer, UInt32 size);

```
 [DllImport("pxcore.dll", CallingConvention = CallingConvention.Cdecl)]
 public static extern int pxcGetDeviceChipCount(UInt32 deviceIndex);
```
 [DllImport("pxcore.dll", CallingConvention = CallingConvention.Cdecl)] public static extern int pxcGetDeviceInfo(UInt32 deviceIndex, UInt64 devInfo); // devInfo is struct, but not used here

 [DllImport("pxcore.dll", CallingConvention = CallingConvention.Cdecl)] public static extern int pxcMeasureSingleFrameTpx3(UInt32 deviceIndex, double frameTime, [Out] double[] frameToaITot, [Out] UInt16[] frameTotEvent, ref UInt32 size, UInt32  $trqStq = 0$ );

 [DllImport("pxcore.dll", CallingConvention = CallingConvention.Cdecl)] public static extern int pxcGetDeviceDimensions(UInt32 deviceIndex, ref UInt32 width, ref UInt32 height);

 [DllImport("pxcore.dll", CallingConvention = CallingConvention.Cdecl)] public static extern int pxcSetTimepix3Mode(UInt32 deviceIndex, int mode);

int devicesCout =  $0$ ;  $int[]$  devTypesN = Enumerable.Repeat(-1, 1000).ToArray(); UInt32 deviceIdx = uint.MaxValue; UInt32 devXsize = 256, devYsize =256; UInt32 devPixels = 65536;

public Form1() {

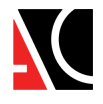

```
 InitializeComponent();
      }
      void msgToList(String msg) { //
===========================================================
           lstMsg.Items.Add(msg);
      }
      void msgToList(String msg, int rc) {
           lstMsg.Items.Add($"{msg:S} rc={rc:D} (0 is OK)");
      }
      void msgToList(String msg1, int n, String msg2) {
           lstMsg.Items.Add($"{msg1:S} {n:D} {msg2:S}");
      }
      void msgToList(String msg1, UInt32 n, String msg2) {
           lstMsg.Items.Add($"{msg1:S} {n:D} {msg2:S}");
      }
      int setPixelRGB(int r, int g, int b) { //
        =================================================
          return b + (g \ll 8) + (r \ll 16);
      }
      // value 0-1280 to RGB color or 0-255 to grayscale
      int valToRGB(double val) { //
        =============================================================
          int v = (int) val; if (!checkColView.Checked) return setPixelRGB(v, v, v);
          if (v < 256) return setPixelRGB(0, 0, v); // 0 black to blue
          v - = 256;
          if (v < 256) return setPixelRGB(0, v, 255); // 256 blue to blue-green
          v - = 256;
          if (v < 256) return setPixelRGB(0, 255, 255 - v); // 512 blue-green to green
          v = 256:
          if (v < 256) return setPixelRGB(v, 255, 0); // 768 green to yellow
          v - = 256;
           if (v < 256) return setPixelRGB(255, 255 - v, 0); // 1024 yellow to red
          v - = 256;
          if (v < 256) return setPixelRGB(255, 0, v); // 1280 red to violet
          v - = 256;
           if (v < 256) return setPixelRGB(255, v, 255); // 1536 violet to white
           else return setPixelRGB(255, 255, 255); // over 1792
      }
```
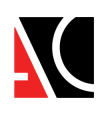

 $D V A C A M$ 

Imaging the Unseen

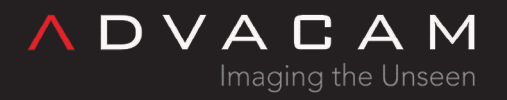

```
 const double cColorizeIniMin = 1e30, cColorizeIniMax = -1e30;
        double colorizeMin = cColorizeIniMin, colorizeMax = cColorizeIniMax;
        int colorizePixCount = 0;
        // normalize data (, logaritmize), convert to color RGB (or grayscale), count non-
zero, count values
        // note: logaritmize not usable if data<=0
        void colorizeData(double[] dataIn, int[] dataOut) { //
====================================
            double colMin=0, colMax=0, pixVal, p;
            colorizeMin = cColorizeIniMin;
            colorizeMax = cColorizeIniMax;
           colorizePixCount = 0;
           for (int n = 0, i = 0; n < devPixels; n++) { // find min, max
                if (dataIn[n] != 0) {
                   if (checkLogView.Checked) pixVal = Math.Log(dataIn[n]); else pixVal =dataIn[n];
                   if (dataIn[n] > colorizeMax) { colorizeMax = dataIn[n]; colMax =pixVal; };
                    if (dataIn[n] < colorizeMin) { colorizeMin = dataIn[n]; colMin =
pixVal; };
                    colorizePixCount++;
 }
 }
           if (checkColView.Checked) p = 1792.0 / (colMax - colMin);
           else p = 255.0 / (colMax - colMin);
           if (p < 0) p = -p;
           for (int n = 0; n < devPixels; n++) { // colorize data
                if (dataIn[n] != 0) {
                   if (checkLogView.Checked) pixVal = Math.Log(dataIn[n]); else pixVal =dataIn[n];
                   dataOut[n] = valToRGB((pixVal - colMin) * p); } else {
                   dataOut[n] = setPixelRGB(128, 128, 128); }
 }
         }
        void colorizeData(UInt16[] dataIn, int[] dataOut) { //
  ====================================
            double[] tmpColData = new double[devPixels];
           for (int n = 0; n < devPixels; n++) tmpColData[n] = (double)dataIn[n];
            colorizeData(tmpColData, dataOut);
```
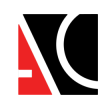

**ADVACAM** Imaging the Unseen

```
 }
```

```
 private void btnInit_Click(object sender, EventArgs e) { //
=================================
             btnInit.Enabled = false;
            int rc = p \times cInitialize(0, 0);
             msgToList("pxcInitialize", rc);
             rc = pxcGetDevicesCount();
             msgToList("pxcGetDevicesCount", rc, "(>=0 devCnt, <0 error)");
             lstDevs.Items.Clear();
             if (rc>0) {
                devicesCout = rc; for (UInt32 n=0; n<devicesCout; n++) {
                    UInt32 bufLen = 100;
                     StringBuilder buff = new StringBuilder((int)bufLen);
                     rc = pxcGetDeviceName(n, buff, bufLen);
                     String devName;
                    if (rc == 0) { devName = buff.ToString(); }
                     else { devName = "(failed)"; }
                     rc = pxcGetDeviceChipID(n, 0, buff, bufLen);
                     String chipID;
                    if (rc == 0) { chipID = buff.ToString(); }
                    else { chipID = "(failed)"; }
                     int chipCnt = pxcGetDeviceChipCount(n);
                     String[] devTypes = { "unknown", "TPX", "MPX3", "TPX3", "TPX2" };
                     rc = pxcGetDeviceInfo(n, 0);
                     String dt;
                    if (rc \ge 0 && rc < devTypes. Length) {
                        dt = devTypes[rc];devTypesN[n] = rc; } else { dt = "(failed)"; }
                     lstDevs.Items.Add($"{n:D}: ID:{devName:S}, ID0:{chipID:S},
chipCnt:{chipCnt:D}, type:{dt:S}");
 }
                 btnExit.Enabled = true;
             } else {
                 msgToList("No devs found");
                 btnInit.Enabled = true;
                 btnExit.Enabled = false;
```
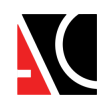

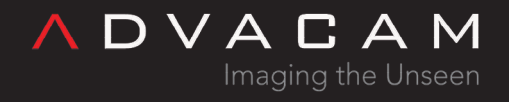

```
 btnMeasSinTpx3.Enabled = false;
             }
         }
         private void btnClearMsg_Click(object sender, EventArgs e) { //
              ===========================
             lstMsg.Items.Clear();
         }
         private void Form1_Load(object sender, EventArgs e) {
             lstMsg.Items.Add("Messages");
             lstDevs.Items.Add("Devices list - click the 'Init core' button");
         }
         private void Form1_FormClosing(object sender, FormClosingEventArgs e) {
             pxcExit();
         }
         private void btnExit_Click(object sender, EventArgs e) { //
=================================
            int rc = p \times c \times it();
             msgToList("pxcExit", rc);
             lstDevs.Items.Clear();
             deviceIdx = uint.MaxValue;
            devicesCout = 0; btnInit.Enabled = true;
             btnExit.Enabled = false;
             btnMeasSinTpx3.Enabled = false;
         }
        private void lstDevs SelectedIndexChanged(object sender, EventArgs e) { //
================
             UInt32 i = (UInt32)lstDevs.SelectedIndex;
             if (devTypesN[i]==3) {
                deviceIdx = i; msgToList("Selected device:", deviceIdx, "");
                UInt32 width = 256, height = 256;
                 int rc = pxcGetDeviceDimensions(deviceIdx, ref width, ref height);
                if (rc==0) {
                     devXsize = width; devYsize = height;devPixels = devXsize * devYsize; msgToList($"Dev dimm: w:{devXsize:D}, h:{devYsize:D}");
                 } else {
```
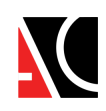

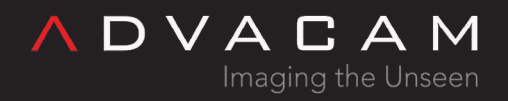

```
 msgToList("pxcGetDeviceDimensions", rc);
 }
                 btnMeasSinTpx3.Enabled = true;
             } else {
                 deviceIdx = uint.MaxValue;
                 btnMeasSinTpx3.Enabled = false;
 }
         }
         private void btnMeasSinTpx3_Click(object sender, EventArgs e) { //
========================
             btnMeasSinTpx3.Enabled = false;
             int opm;
            if (rbOPM0.Checked) opm = 0; else opm = 2;
             int rc = pxcSetTimepix3Mode(deviceIdx, opm);
             msgToList("pxcSetTimepix3Mode", rc);
            double[] frameToaITot = new double[devPixels];
            UInt16[] frameTotEvent = new UInt16[devPixels];
             UInt32 size = devPixels;
             double t = Convert.ToDouble(txtMeasTime.Text);
             rc = pxcMeasureSingleFrameTpx3(deviceIdx, t, frameToaITot, frameTotEvent, ref
size, 0);
             msgToList("pxcMeasureSingleFrameTpx3", rc);
             btnMeasSinTpx3.Enabled = true;
            int[] imgDatal = new int[devPixels];
            int[] imgData2 = new int[devPixels];
             colorizeData(frameToaITot, imgData1);
             String colInfo1 = $"min:{colorizeMin:F}, max:{colorizeMax:F}, hit
pixels:{colorizePixCount:D}";
             colorizeData(frameTotEvent, imgData2);
             String colInfo2 = $"min:{colorizeMin:F}, max:{colorizeMax:F}, hit
pixels:{colorizePixCount:D}";
             pbFrame1.SizeMode = PictureBoxSizeMode.StretchImage;
             pbFrame2.SizeMode = PictureBoxSizeMode.StretchImage;
             IntPtr imgDataPtr1 = Marshal.AllocHGlobal(Marshal.SizeOf(typeof(int)) *
(int)devPixels);
            Marshal.Copy(imgData1, 0, imgDataPtr1, (int)devPixels);
             IntPtr imgDataPtr2 = Marshal.AllocHGlobal(Marshal.SizeOf(typeof(int)) *
```
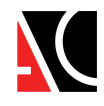

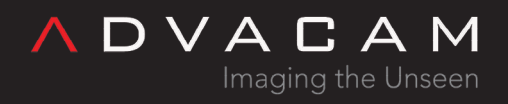

```
(int)devPixels);
           Marshal.Copy(imgData1, 0, imgDataPtr2, (int)devPixels);
            Bitmap bm1 = new Bitmap((int)devXsize, (int)devYsize, (int)devXsize*4,System.Drawing.Imaging.PixelFormat.Format32bppRgb, imgDataPtr1);
            Bitmap bmp2 = new Bitmap((int)devXsize, (int)devYsize, (int)devXsize * 4,
System.Drawing.Imaging.PixelFormat.Format32bppRgb, imgDataPtr2);
            pbFrame1.Image = bmp1; pbFrame2.Image = bmp2;
             labImgInfo.Text = $"Frame1 - ToA/IToT:\n{colInfo1:S}\n\nFrame2 -
ToT/Event:\n{colInfo2:S}";
        }
     }
}
```
#### <span id="page-10-0"></span>Related

- [Binary core API](https://wiki.advacam.cz/wiki/Binary_core_API)
- [Pixet SDK](https://wiki.advacam.cz/wiki/Pixet_SDK)
- [Simple C# commandline example](https://wiki.advacam.cz/wiki/Binary_core_API#Simple_C#_commandline_example)